## Image generation in Bing chat/Copilot

From text to image

Create an image of a group of happy lecturers at a business academy in Denmark. They are celebrating becoming superusers of Al. One of them is showing an example. The scene takes place in a meeting room, outside it is spring with sunshine and fresh green trees. The lecturers are celebrating with champagne, and the female headmaster has shown up. The visual style of the image is photo realistic.

Notice: Not satisfied with the images? Keep asking for alterations.

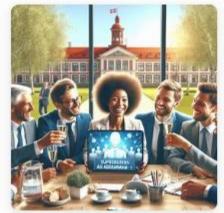

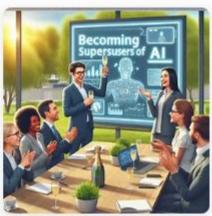

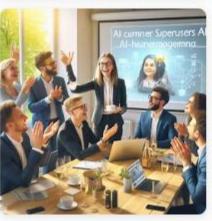

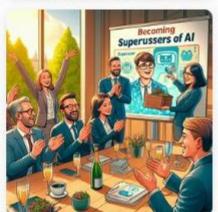

"A group of happy lecturers at a business academy in Denmark. ... "

## Image Creator from Designer

Powered by DALL-E 3

## Table generation in Bing chat /Copilot

Display information in a table

Set up a table with the 5 most significant differences between Microsoft Bing, ChatGPT 3.5 and ChatGPT 4.

| Criteria                   | Microsoft Bing                                                 | ChatGPT 3.5                                                              | ChatGPT 4                                                 |
|----------------------------|----------------------------------------------------------------|--------------------------------------------------------------------------|-----------------------------------------------------------|
| Language model             | GPT-4                                                          | GPT-3.5                                                                  | GPT-4                                                     |
| Information accuracy       | Can access web results and up-to-date information              | Does not know about<br>events after 2021, unless<br>paid version is used | Can access web results and up-to-date information         |
| Platforms and availability | Web, mobile apps, Edge<br>browser, other Microsoft<br>services | Web and mobile apps                                                      | Web and mobile apps                                       |
| Chat modes                 | Creative, Balanced, Precise                                    | None                                                                     | None                                                      |
| Response length            | Shorter, informational responses                               | Longer, creative responses                                               | Longer, creative responses                                |
| Al image generation        | Bing Image Creator                                             | Available (paid access only)                                             | Available (paid access only)                              |
| Pricing                    | Free, with occasional ads                                      | Free, with \$20 subscription<br>to unlock GPT-4 and<br>ChatGPT Plugins   | Free, with \$20 subscription<br>to unlock ChatGPT Plugins |